## REACTOME\_GAP\_JUNCTION\_DEGRADATION

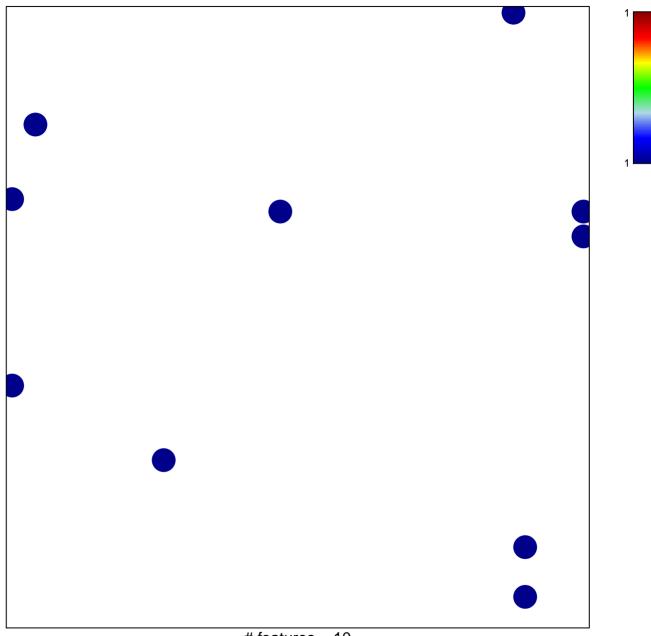

# features = 10 chi-square p = 0.83

## REACTOME\_GAP\_JUNCTION\_DEGRADATION

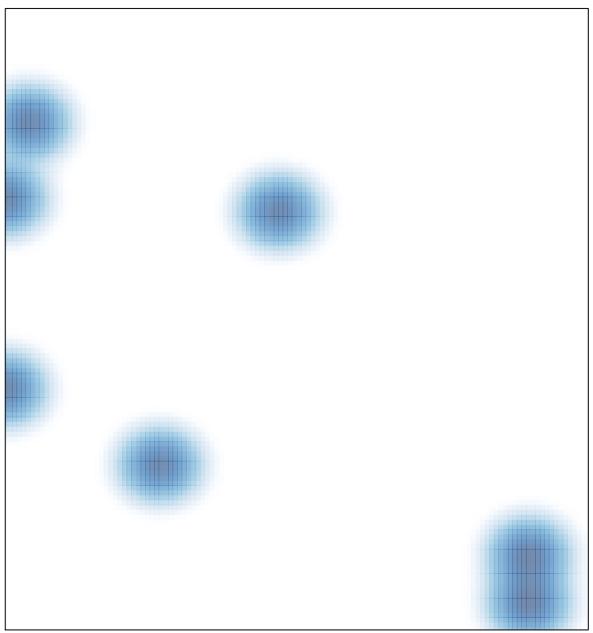

# features = 10, max = 1